## Package 'ECFsup'

June 17, 2017

Type Package

Title Equal Covariance Functions Testing by L2-Norm and Sup-Norm

Version 0.1-2

Date 2017-06-16

Author Jia Guo, Bu Zhou, Jin-Ting Zhang

Maintainer Bu Zhou <br />bu.zhou@u.nus.edu>

Description Testing the equality of several covariance functions of functional data. Four different methods are implemented: L2-norm with W-S naive, L2-norm with W-S bias-reduced, L2 norm (Zhang 2013) <ISBN:9781439862735>, and sup-norm with resampling (Guo et al. 2017) <arXiv:1609.04232>.

URL <https://arxiv.org/abs/1609.04232>

License GNU Lesser General Public License

**Imports** Rcpp ( $>= 0.12.9$ ), foreach ( $>= 1.4.3$ )

LinkingTo Rcpp, RcppArmadillo

RoxygenNote 6.0.1

NeedsCompilation yes

Repository CRAN

Date/Publication 2017-06-17 14:57:01 UTC

### R topics documented:

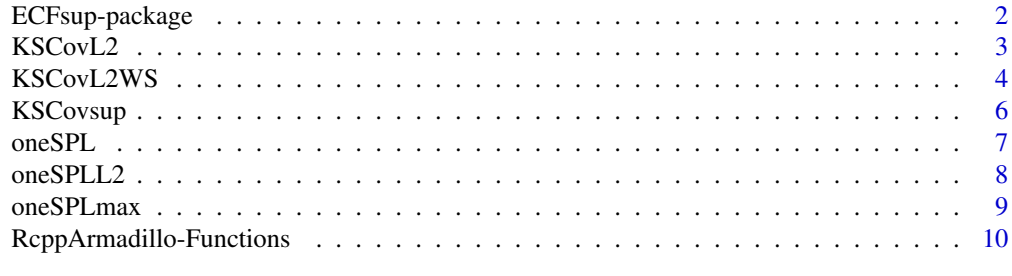

**Index** [12](#page-11-0)

<span id="page-1-0"></span>

Testing the equality of several covariance functions of functional data. Four different methods are implemented: L2-norm with W-S naive, L2-norm with W-S bias-reduced, L2-norm (Zhang 2013) <ISBN:9781439862735>, and sup-norm with resampling (Guo et al. 2017) <arXiv:1609.04232>.

#### Details

The DESCRIPTION file:

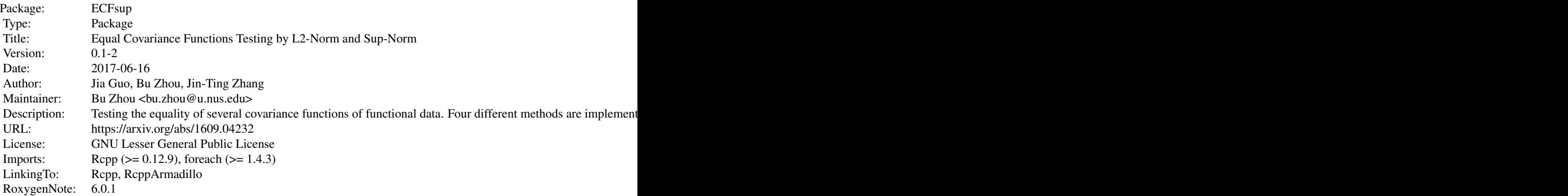

Index of help topics:

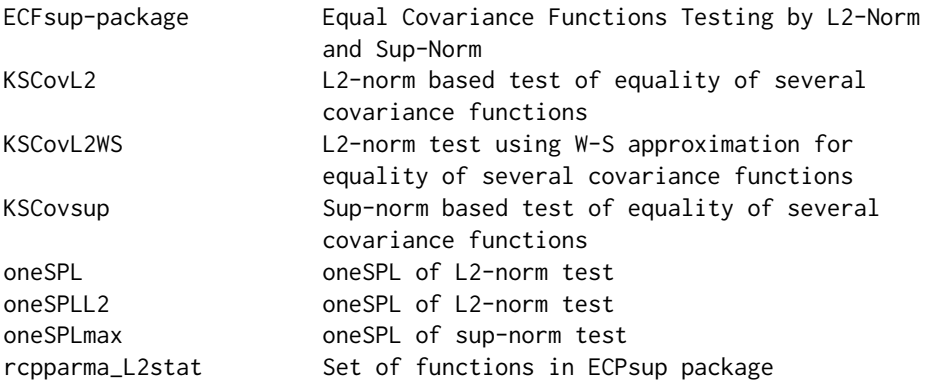

Testing equality of several covariance functions of functional data. Four different methods are implemented: L2-norm using W-S naive method, L2-norm using W-S bias-reduced method, L2 norm (ZHANG 2013, GUO et al. 2016), and sup-norm using resampling method (GUO et al. 2017). The input functional data should have been registered and presmoothed. See Ramsay and Silverman

#### <span id="page-2-0"></span> $\text{KSCov12}$  3

(2005) Ch.7 for registration, Zhang (2013) Ch.3 for presmoothing. Tools for preprocessing raw functional data are available in R package fda, see also Ramsay et al. (2009).

#### Author(s)

Jia Guo, Bu Zhou, Jin-Ting Zhang

Maintainer: Bu Zhou <br/> <br/> $\langle$  and  $\langle$  and  $\rangle$  and  $\langle$  and  $\rangle$ 

#### References

[GUO et al. (2016)], Guo, J., Zhou, B., Zhang, J.-T. (2016). A further study of an L2-norm based test for the equality of several covariance functions. <https://arxiv.org/abs/1609.04231>

[GUO et al. (2017)], Guo, J., Zhou, B., Zhang, J.-T. (2017). Testing the equality of several covariance functions for functional data: a supremum-norm based test. [https://arxiv.org/abs/1609.](https://arxiv.org/abs/1609.04232) [04232](https://arxiv.org/abs/1609.04232)

[PAPARODITIS and SAPATINAS (2016)], Paparoditis, E., Sapatinas, T. (2016). Bootstrap-based testing of equality of mean functions or equality of covariance operators for functional data. *Biometrika*, 103, 727–733. doi: [10.1093/biomet/asw033](http://doi.org/10.1093/biomet/asw033)

[RAMSAY and SILVERMAN (2005)], Ramsay, J. O., Silverman, B. W. (2005). *Functional Data Analysis*. Springer. doi: [10.1007/b98888](http://doi.org/10.1007/b98888)

[RAMSAY et al. (2009)], Ramsay, J. O., Hooker, G., Graves, S. (2009). *Functional data analysis with R and MATLAB*. Springer. doi: [10.1007/9780387981857](http://doi.org/10.1007/978-0-387-98185-7)

[ZHANG (2013)], Zhang, J.-T. (2013). *Analysis of variance for functional data*. CRC Press.

#### Examples

```
fdata<-list();
fdata[[1]]<-matrix(rnorm(200),20,10);
fdata[[1]]<-matrix(rnorm(300),20,15);
KSCovL2(fdata);KSCovsup(fdata);
```
<span id="page-2-1"></span>KSCovL2 *L2-norm based test of equality of several covariance functions*

#### Description

L2-norm test of equality of several covariance functions, using resampling to approximate the null distribution.

#### Usage

KSCovL2(data, Nsim = 1000)

#### <span id="page-3-0"></span>Arguments

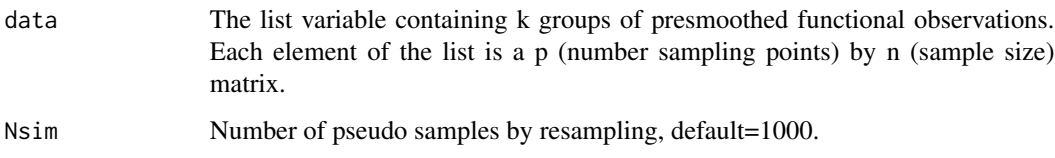

#### Details

L2-norm test of equality of several covariance functions, see Zhang (2013), Guo et al. (2016).

#### Value

The p-value of the test.

#### References

ZHANG (2013), GUO et al. (2016), PAPARODITIS and SAPATINAS (2016).

#### See Also

[KSCovL2WS](#page-3-1), [KSCovsup](#page-5-1).

#### Examples

```
fdata<-list();
fdata[[1]]<-matrix(rnorm(200),20,10);
fdata[[1]]<-matrix(rnorm(300),20,15);
KSCovL2(fdata)
KSCovL2(fdata, 500)
```
<span id="page-3-1"></span>KSCovL2WS *L2-norm test using W-S approximation for equality of several covariance functions*

#### Description

L2-norm test of equality of several covariance functions, using the naive or bias-reduced method (Welch–Satterthwaite approximation) to approximate the null distribution.

#### Usage

```
KSCovL2WS(data, apprflag = 0, method = 1, Nsim = 1000)
```
#### <span id="page-4-0"></span>KSCovL2WS 5

#### **Arguments**

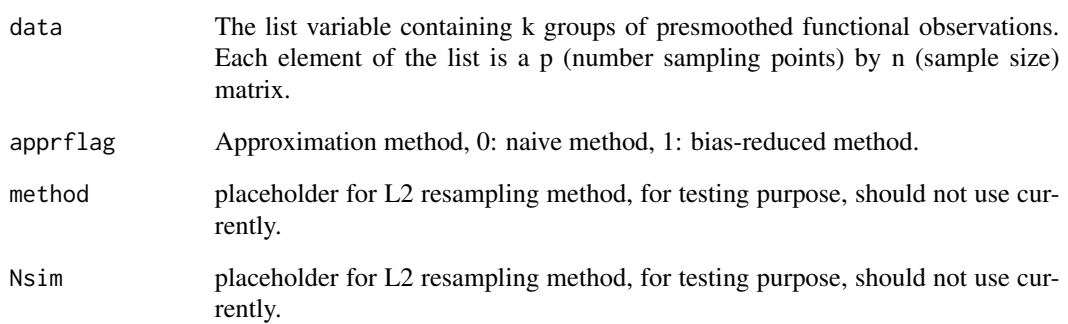

#### Details

L2-norm test of equality of several covariance functions. The null distribution will be approximated by a scaled chi-squared random variable. Two approximation methods are implemented: naive method and bias-reduced method, which work for Gaussian data only. The bias-reduced method is more accurate than the naive method for Gaussian data. The input functional data should have been registered and presmoothed. See Ramsay and Silverman (2005) Ch.7 for registration, and Zhang (2013) Ch.3 for presmoothing. Tools for preprocessing raw functional data are available in R package fda, see also Ramsay et al. (2009).

#### Value

The p-value of the test.

#### References

ZHANG (2013), GUO et al. (2016), RAMSAY and SILVERMAN (2005), RAMSAY et al. (2009).

#### See Also

[KSCovL2](#page-2-1), [KSCovsup](#page-5-1).

```
fdata<-list();
fdata[[1]]<-matrix(rnorm(200),20,10);
fdata[[1]]<-matrix(rnorm(300),20,15);
KSCovL2WS(fdata, 0)
KSCovL2WS(fdata, 1)
```
<span id="page-5-1"></span><span id="page-5-0"></span>

Sup-norm test of equality of several covariance functions, using resampling to approximate the null distribution.

#### Usage

KSCovsup(data, Nsim = 1000)

#### Arguments

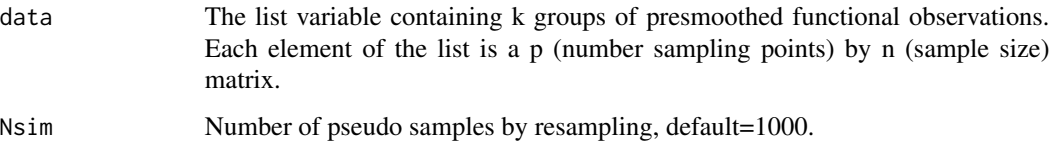

#### Details

Sup-norm test of equality of several covariance functions, see GUO et al. (2017).

#### Value

The p-value of the test.

#### References

GUO et al. (2017).

#### See Also

[KSCovL2WS](#page-3-1), [KSCovL2](#page-2-1).

```
fdata<-list();
fdata[[1]]<-matrix(rnorm(200),20,10);
fdata[[1]]<-matrix(rnorm(300),20,15);
KSCovsup(fdata)
KSCovsup(fdata, 500)
```
<span id="page-6-1"></span><span id="page-6-0"></span>

Generate one pseudo sample by resampling and compute the value of the L2-norm test statistic.

#### Usage

oneSPL(odata, sample\_num, k, p, n)

#### Arguments

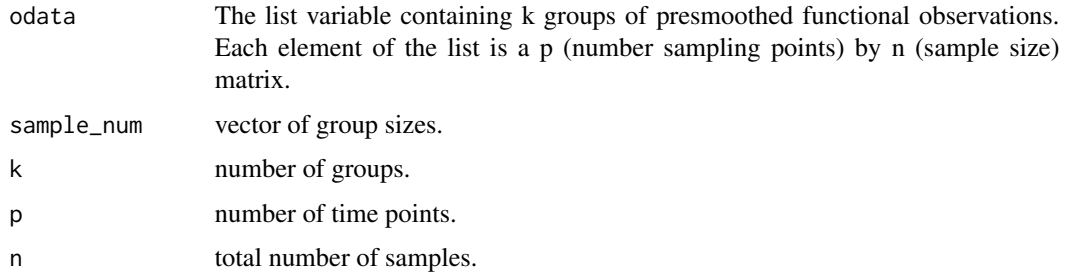

#### Details

The input data should have been centered. This function is obsolete and implemented in R, for testing purpose only. Should use [oneSPLL2](#page-7-1) instead.

#### Value

The value of test statistic.

#### References

ZHANG (2013), GUO et al. (2016).

#### See Also

[oneSPLL2](#page-7-1), [oneSPLmax](#page-8-1).

```
p <- 100; sample_num <- c(40,60); k <- length(sample_num); n <- sum(sample_num);
odata <- matrix(rnorm(p*n),p,n);
oneSPL(odata, sample_num, k, p, n);
```
<span id="page-7-1"></span><span id="page-7-0"></span>

Generate one pseudo sample by resampling and compute the value of the L2-norm test statistic.

#### Usage

oneSPLL2(odata, sample\_num, k, p, n)

#### Arguments

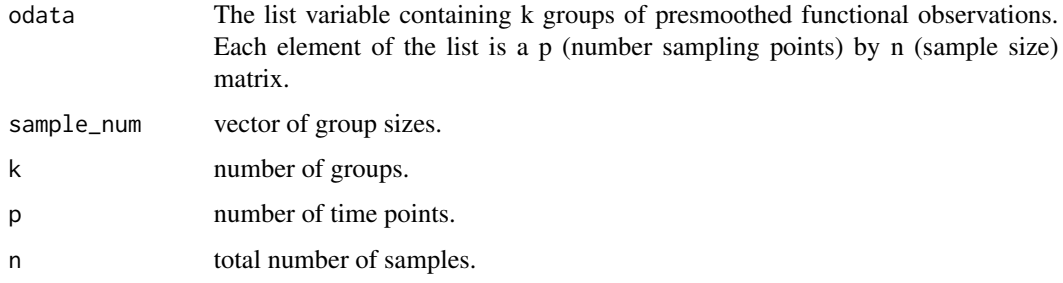

#### Details

The input data should have been centered.

#### Value

The value of test statistic.

#### References

ZHANG (2013), GUO et al. (2016).

#### See Also

[oneSPL](#page-6-1), [oneSPLmax](#page-8-1).

```
p <- 100; sample_num <- c(40,60); k <- length(sample_num); n <- sum(sample_num);
odata <- matrix(rnorm(p*n),p,n);
oneSPL(odata, sample_num, k, p, n);
```
<span id="page-8-1"></span><span id="page-8-0"></span>

Generate one pseudo sample by resampling and compute the value of the sup-norm test statistic.

#### Usage

oneSPLmax(odata, sample\_num, k, p, n)

#### Arguments

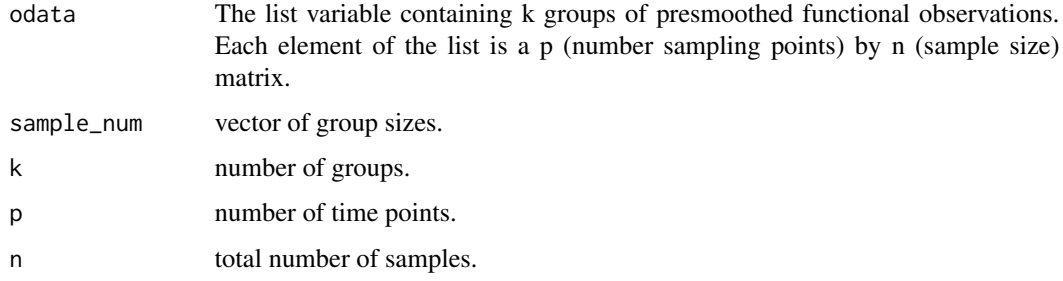

#### Details

The input data should have been centered.

#### Value

The value of test statistic.

#### References

ZHANG (2013), GUO et al. (2016).

#### See Also

[oneSPL](#page-6-1), [oneSPLL2](#page-7-1).

```
p <- 100; sample_num <- c(40,60); k <- length(sample_num); n <- sum(sample_num);
odata <- matrix(rnorm(p*n),p,n);
oneSPL(odata, sample_num, k, p, n);
```
<span id="page-9-0"></span>RcppArmadillo-Functions

*Set of functions in ECPsup package*

#### Description

Tests for equal covariance functions problem, implemented in C++.

#### Usage

```
rcpparma_L2stat(V, sample_num, k, p, n);
rcpparma_fKSCovL2(data, sample_num, k, p, n, Nsim);
rcpparma_maxstat(V, sample_num, k, p, n);
rcpparma_fKSCovsup(data, sample_num, k, p, n, Nsim);
```
#### Arguments

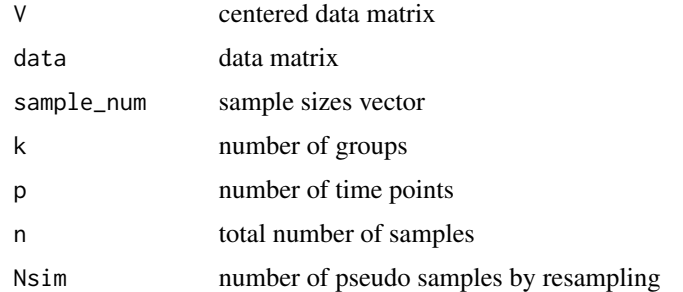

#### Details

These are cpp versions of the tests for the ECF problem.

#### Value

rcpparma\_L2stat returns a numeric value computed as the test statistic of L2-norm test. rcpparma\_fKSCovL2 returns a double computed as the p-value of the L2-norm based test. rcpparma\_maxstat returns a numeric value computed as the test statistic of sup-norm test. rcpparma\_fKSCovsup returns a double computed as the p-value of the sup-norm based test.

#### Author(s)

Bu Zhou

#### References

ZHANG (2013), GUO et al. (2016), PAPARODITIS and SAPATINAS (2016), GUO et al. (2017).

#### RcppArmadillo-Functions 11

```
vn <- c(20,30,30); k <- length(vn); n <- sum(vn);
p <- 100; Nsim <- 500;
datamx <- matrix(rnorm(p*n),p,n,Nsim);
rcpparma_fKSCovL2(datamx,vn,k,p,n,Nsim);
rcpparma_fKSCovsup(datamx,vn,k,p,n,Nsim);
```
# <span id="page-11-0"></span>Index

∗Topic htest ECFsup-package, [2](#page-1-0) ∗Topic package ECFsup-package, [2](#page-1-0) ECFsup *(*ECFsup-package*)*, [2](#page-1-0) ECFsup-package, [2](#page-1-0) KSCovL2, [3,](#page-2-0) *[5,](#page-4-0) [6](#page-5-0)* KSCovL2WS, *[4](#page-3-0)*, [4,](#page-3-0) *[6](#page-5-0)* KSCovsup, *[4,](#page-3-0) [5](#page-4-0)*, [6](#page-5-0) oneSPL, [7,](#page-6-0) *[8,](#page-7-0) [9](#page-8-0)* oneSPLL2, *[7](#page-6-0)*, [8,](#page-7-0) *[9](#page-8-0)* oneSPLmax, *[7,](#page-6-0) [8](#page-7-0)*, [9](#page-8-0) rcpparma\_fKSCovL2 *(*RcppArmadillo-Functions*)*, [10](#page-9-0) rcpparma\_fKSCovsup *(*RcppArmadillo-Functions*)*, [10](#page-9-0) rcpparma\_L2stat *(*RcppArmadillo-Functions*)*, [10](#page-9-0) rcpparma\_maxstat *(*RcppArmadillo-Functions*)*, [10](#page-9-0) RcppArmadillo-Functions, [10](#page-9-0)